# Projet programmation 2 Introduction à Scala

# Emile CONTAL & Nathan GROSSHANS & Mathieu HILAIRE & Juraj Kolčák & Amélie Ledein & Louis Lemonnier & Stefan Schwoon

21 janvier 2022

# Table des matières

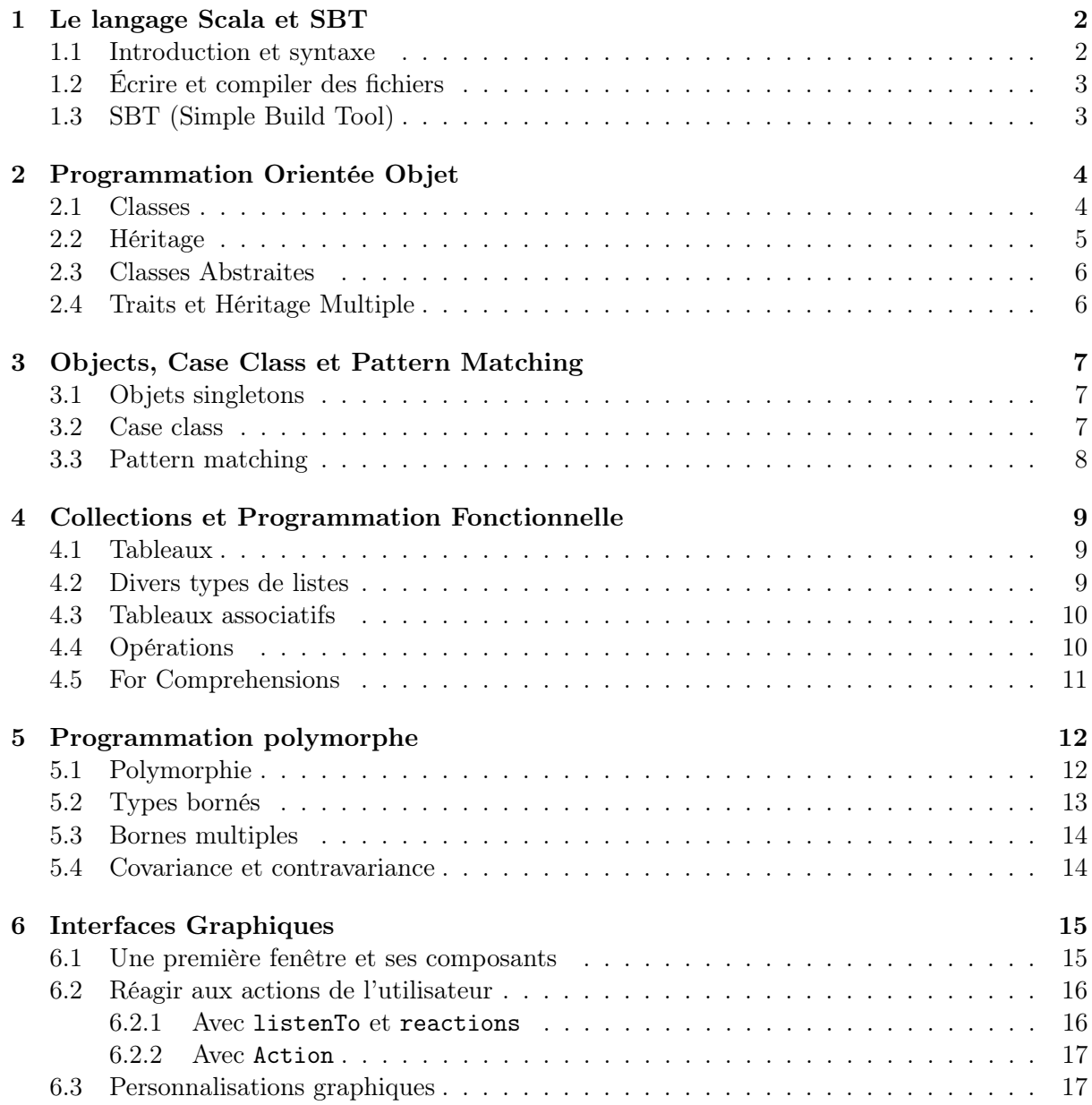

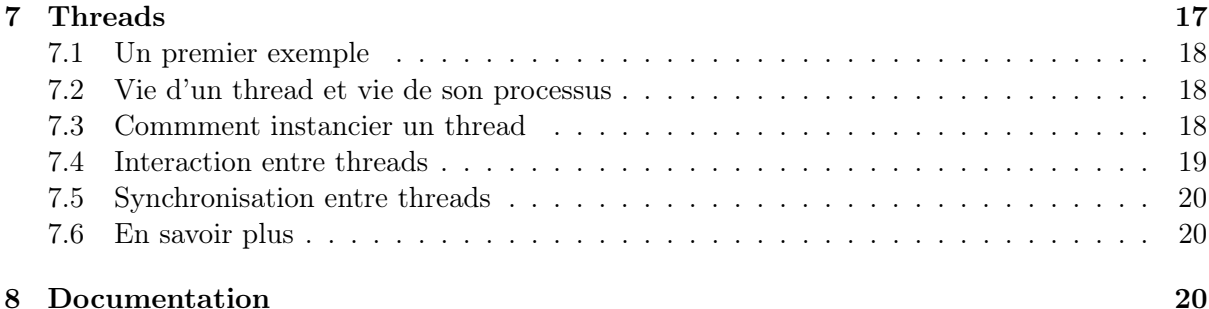

# 1 Le langage Scala et SBT

Scala est un langage de programmation objet construit par dessus Java, tout ce qui est disponible en Java l'est aussi en Scala. Contrairement à Java il est également possible d'écrire dans un style fonctionnel, ce qui permet d'améliorer grandement la lisibilité du code.

### 1.1 Introduction et syntaxe

Pour commencer, lancez l'interpréteur Scala en tapant scala dans une console, et recopiez ligne par ligne les commandes ci-dessous en observant leur résultat.

1+1

Pour déclarer une nouvelle variable, on utilise le mot clé var :

var  $x = 0$  $x = x+1$  $x \mid = 1$ 

On peut déclarer des valeurs immuables avec val :

val  $v = 0$  $y = y+1$ 

On définie une fonction avec def :

```
def plusOne(n:Int):Int = n+1plusOne(1)
```
On peut également omettre le type de sortie, et Scala l'inférera :

def plusOne(n:Int) =  $n+1$ plusOne(1)

Pour des fonctions qui nécessitent plusieurs lignes, on utilisera les accolades et éventuellement des points-virgules :

```
var x = 0def count() = {x == 1; println("Counter: "+x) }
def count() = \{x \rightarrow 1println("Counter: "+x)
}
```
On remarque que lorsque la fonction ne prend pas d'argument, on peut omettre les parenthèses lors de son appel et de sa définition, ce qui pourrait rendre le lecteur du code perplexe :

var  $x = 0$ def count = { $x += 1$ ; println("Counter: "+x) } count count

En Scala, il est possible de définir des fonctions à la volée avec => :

 $(n: Int) \implies n+1$ 

Et comme les valeurs et variables peuvent être fonctionnelles le code suivant est valide, nous reviendrons dessus en Section 4 sur la programmation fonctionnelle.

val plusOne  $=$  (n: Int)  $\Rightarrow$  n+1

Une syntaxe des boucles for est la suivante :

for  $(x < 0$  to  $10$ )  $\{ \text{print}(x) \}$ 

I Écrivez une fonction calculant la factorielle d'un entier de deux manières différentes : avec une boucle et récursive.

### 1.2 Écrire et compiler des fichiers

Quittez l'interpréteur et écrivez un fichier hello.scala contenant :

```
object MyProgram {
  def main(args: Array[String]): Unit = {
    println("Hello!")
  }
}
```
Le sens du mot object sera défini plus tard en Section 3.1. On compile ce fichier en tapant scalac hello.scala, qui crée des fichiers \*.class, puis on lance le programme avec scala MyProgram. La compilation devient terriblement longue lorsqu'il y a beaucoup de fichiers, pour se simplifier la tâche nous allons utiliser l'outil sbt.

# 1.3 SBT (Simple Build Tool)

SBT est un outil pour compiler et lancer efficacement du code Scala (ou Java). Pour l'utiliser pleinement, veuillez respecter la structure de dossiers ci-dessous :

```
(build.sbt)
src/
    main/
        scala/
            yourfiles.scala
        resources/
             (yourimages.png)
```
Vous lancerez la commande sbt à la racine et lorsque vous taperez run ou compile, SBT compilera vos fichiers dans un dossier "target" dont vous n'aurez pas à vous préoccuper. SBT ne recompile que les sources qui ont été modifiées, ce qui fait gagner beaucoup de temps. Vous mettrez éventuellement vos fichiers auxiliaires (ex : images) dans le dossier resources. Le fichier build.sbt contient les options de compilation ; par exemple, pour utiliser la librairie graphique Swing dont on aura besoin en Section 6, il contiendra :

```
val swing = "org.scala-lang.modules" \% "scala-swing" \% "2.0.1"
lazy val root = (project in file(".")).
 settings(
    name := "My Project",
    libraryDependencies += swing
  )
```
# 2 Programmation Orientée Objet

L'idée de base est d'identifier les « objets » manipulés par un programme et de structurer la programmation autour de ceux-ci. Un objet peut représenter un objet naturel qui interagit avec d'autres objets ou bien une structure de données avec ses opérations.

Quelques exemples pour des objets :

- l'objet MyProgram (voir le premier exemple) ;
- dans une base de données, les tableaux, les requêtes ;
- dans une interface graphique, les fenêtres, les boutons, etc ;
- dans un jeu graphique, les différents acteurs.

Un objet dispose des données (des val et var) qui définissent l'état interne de l'objet et des méthodes (des def). Les méthodes permettent d'interagir avec l'objet, elles peuvent modifier les données internes, renvoyer de l'information et interagir avec d'autres objets. L'exécution d'un programme démarre avec un certain nombre d'objets, dont un qui contient la méthode main. Pendant l'exécution, d'autres objets peuvent être créés.

### 2.1 Classes

On regroupe des objets similaires dans une classe. Par exemple, dans une interface graphique, les fenêtres formeraient une classe. On écrit donc du code en décrivant le comportement des classes. Pendant l'exécution d'un programme, une classe C peut être instanciée avec le mot-clé new ; ceci crée un objet de la classe C.

Comme exemple, on regarde un vélo : on considère qu'il dispose d'un compteur kilométrique et qu'il permet de bouger et freiner.

```
class Bicycle {
  var counter:Double = 0def move {
    counter += 1println("mon compteur est à"+counter)
  }
  def brake { println("j'arrête") }
}
```
Dans main, on place le code suivant qui sert à pédaler 10 km.

 $val b = new Bicycle$ while (b.counter  $< 10$ ) b.move b.brake

La première ligne crée une instance de Bicycle ce qui va exécuter le code de la classe en dehors des def. À remarquer que chaque instance possède son propre compteur. Du coup, on peut créer deux vélos en même temps, chacun faisant son voyage :

```
val b = new Bicycleval c = new Bicyclewhile (b.counter < 10) b.move
while (c.counter < 5) c.move
```
Les objets peuvent prendre des paramètres lors de leur création :

```
class Bicycle (name:String) { ... }
val b = new Bicycle("Moulinette")
```
I Faites afficher le nom du vélo dans move.

### 2.2 Héritage

Un aspect intéressant de la programmation orientée objet est le partage de code. Si certains objets d'une classe C ont des comportements différents ou supplémentaires par rapport aux autres membres, il convient de les regrouper dans une sous-classe. Les classes forment donc une hiérachie.

Dans une sous-classe, on ne décrit que les différences à la super-classe. Par exemple, considérons un vélo de route (qui est plus rapide que les autres) ou un vélo rouillé (qui fait du bruit lors du freinage) :

```
class RoadBicycle(name:String) extends Bicycle(name) {
  override def move {
    counter += 1.5println(name+": ∗roule∗")
  }
}
class RustyBicycle(name:String) extends Bicycle(name) {
  override def brake { println("eek") }
}
```
Le mot-clé override spécifie que la méthode remplace celle de la super-classe. On peut toutefois réutiliser une fonction remplacée, p.ex. move dans RoadBicycle est équivalent à :

override def move { counter  $+= 0.5$ ; super.move }

Une méthode qui accepte comme argument un objet d'une classe C peut travailler sur n'importe quelle sous-classe de C, tout en utilisant les méthodes remplacées de la sous-classe.

I Regroupez les lignes concernant move et brake dans main dans une méthode travel qui prend comme paramètre un Bicycle et la distance à parcourir. Utilisez-la avec deux vélos différents.

Toute classe possède automatiquement une méthode toString, mais à priori celle-ci n'est pas d'une grande utilité :

```
val b = new Bicycle("Moulinette")println(b)
```
Pour debugger ses programmes, il peut être très utile d'y inclure plus d'information.

I Redéfinissez toString pour afficher le nom et le compteur d'une bicyclette. Servez-vous des «chaînes interpolées», p.ex. s"Bonjour \$nom" donne Bonjour Jean si nom.toString donne Jean.

### 2.3 Classes Abstraites

Les classes *abstraites* ne peuvent pas être instanciées, mais possèdent un intérêt pour le partage du code. Par exemple, tout véhicule peut être classé comme vélo, train ou bien d'autres, il est donc inutile d'instancier un 'véhicule'. Néanmoins, les différents types de véhicules ont des choses en commun : p.ex. un voyage se fait en bougeant jusqu'à ce qu'on ait parcouru une certaine distance. Considérons donc la déclaration suivante :

```
abstract class Vehicle {
 var counter:Double = 0def move : Unit
 def brake { println("j'arrête") }
}
```
Puisque la classe est abstraite, il est interdit d'en instancier des objets. En plus, toute sous-classe de Vehicle doit spécifier le comportement concret de move dont on ne connaît que le type.

I Faites de Bicycle une sous-classe de Vehicle et ajoutez une autre sous-classe Scooter. Modifiez travel pour accepter tout véhicule.

### 2.4 Traits et Héritage Multiple

Un trait est similaire à une classe abstraite, mais avec une restriction : il ne peut avoir aucun constructeur, c'est-à-dire du code qui serait exécuté lorsqu'on crée une instance. Il n'y a donc pas de code hors méthodes, ni initialisation de variables, ni même paramètres. Exemple de Runnable, trait qu'on va rencontrer dans la Section 7 :

```
trait Runnable {
  def run(): Unit
}
```
Une classe qui hérite de Runnable contient donc une méthode run (dont le comportement reste à concrétiser). Avantage des traits : une même classe peut hériter d'une seule super-classe, mais de multiples traits. Par exemple, les déclarations suivantes sont possibles si B est une classe (peut-être abstraite) et C, D sont des traits :

```
class A extends B { ... }
class A extends C { ... }
class A extends B with C { ... }
class A extends B with C with D { ... }
```
# 3 Objects, Case Class et Pattern Matching

## 3.1 Objets singletons

Lorsqu'on souhaite définir une classe qui n'aura qu'une seule instance on utilise object. On remarque que ce mot clé a déjà été utilisé auparavant pour définir l'objet MyProgram. Pour ceux qui auraient déjà des notions de programmation orientée objet, les classes « statiques » n'existent pas en Scala et on se sert des object pour remplir cette fonction.

```
object A {
  var n=0
  def incr () { n = n+1 }
  def print () { \text{printh}(n) }
}
A.print()
A.incr()
A.print()
```
Une autre façon très pratique de créer un objet d'une classe unique est de créer une sous-classe à la volée au moment de la création de la variable :

```
class A {
  var n=0
  def incr () { n=n+1 }
  def print () { \text{printh}(n) }
}
val b = new A {
  override def print () { println("value: "+n) }
}
b.incr()
b.print()
```
### 3.2 Case class

Les *case class* sont des classes avec des propriétés particulières. Il convient de penser de leurs instances comme des n-uplets immuables. Regardons l'exemple suivant :

```
case class Complex (re:Double, im:Double) {
  \text{def size} = \text{scal.} \text{math} \text{.} \text{sqrt}(\text{re} \cdot \text{re} + \text{im} \cdot \text{im})def + (c:Complex) = Complex(re + c.re.in + c.in)}
val c = \text{Complex}(1,2)val d = c + \text{Complex}(-2,3)println(d)
val e = \text{Complex}(1,2)printh(c == e)
```
Un nombre complexe est défini entièrement par ses parties réélle et imaginaire. Ces données sont connues lors de la création d'une instance de Complex. Les opérations sur les nombres complexes ne changent pas leur état interne (contrairement à l'exemple de la bicyclette qui possède son compteur). Du coup, les case class sont équipées des opérations suivantes :

— On peut fabriquer leurs instances sans new.

— L'opérateur == compare les paramètres de deux instances et non leur identité référentielle.

— Une méthode toString est défini automatiquement (voir le résultat de println).

Du coup, les paramètres d'un case class sont des val immuables, et la pratique de déclarer des var à l'intérieur est découragée (ceux-ci ne seraient pas pris en compte par ==).

 $\triangleright$  Comparer avec le comportement de  $==$  et println quand Complex est une classe ordinaire.

I Programmer une class abstraite Tree avec une méthode sum. Déclarer des sous-classes Node et Leaf de façon que p.ex. Node(Node(Leaf(2),Leaf(3)),Leaf(5)).sum donne 10.

### 3.3 Pattern matching

Tout comme en OCaml, il est possible d'écrire des pattern matching. Le matching est particulièrement aisé pour les case class. Avec la classe Tree de Section 3.2, ceci permet d'écrire :

```
val t = Node(Node(Leaf(1),Leaf(2)),Leaf(3))def sum(t:Tree):Int = { t match {
    case Leaf(v) \Rightarrow v
    case Node(l,r) \implies sum(l) + sum(r)}
}
sum(t)
```
Lorsque le match est le seul élément de la fonction, on peut écrire :

def sum:Tree $>=$ Int  $=$  { case Leaf(v)  $\Rightarrow$  v case  $Node(l,r) \implies sum(l) + sum(r)$ }

Dans chaque case d'un pattern matching, on peut ajouter des tests sur les valeurs avec les syntaxes :

```
def f:Tree\LongrightarrowInt = {
  case Leaf(0) \Rightarrow 0
  case Leaf(v) if v < 0 \implies -1case Leaf(v) if v > 0 \implies 1case Node(l,r) \implies f(l) + f(r)}
```
Et tester l'égalité d'un objet avec des backquotes :

```
class A {}
val x = new Aval v = new Adef test:A = \text{Unit} =case 'x' => println("This is x!")
  case 'y' \Rightarrow println("This is y!")
  case \_ \ \ \Longrightarrow \ \ \text{println("unknown")}}
```
I Définissez des classes représentant une expression arithmétique sur des entiers relatifs avec les opérateurs "Add", "Mul" et "Abs" (valeur absolue). Définissez une fonction qui évalue l'expression.

I Ajoutez le cas "X" parmi les expressions arithmétiques puis définissez une fonction qui évalue la dérivée d'une expression par rapport à "X".

# 4 Collections et Programmation Fonctionnelle

Scala offre de nombreuses classes pour stocker des collections de données. On discutera ces classes et leurs opérations.

### 4.1 Tableaux

Commençons avec le type le mieux connu, les Array. Quelques possibilités pour déclarer un tableau :

val  $a = \text{Array}(1,3,5)$ val  $b = \text{Array}[\text{String}](\text{''good''}, \text{''bad''}, \text{''ugly''})$ val  $c = new Array[Int](3)$ 

Les deux premières lignes créent un Array avec du contenu. Dans le premier cas, le type est déterminé implicitement par Scala (Int). Dans le deuxième cas, on le spécifie explicitement (String). Dans le troisième cas, on ne déclare que le type et la taille, le contenu sera la valeur par défaut du type, dans ce cas 0. Attention, sans le new, c'est une déclaration d'un Array de Int avec un seul élément, le 3. Deux choses à remarquer.

- Premièrement, Array (et les autres collections) sont un exemple d'une classe polymorphe, paramétrée par un type (tel que Int, String, ou en fait une classe quelconque).
- Deuxièmement, dans les exemples ci-dessus, a,b,c sont des références à des objets du type Array[Int] etc. Le fait de déclarer a comme val veut dire que a designera toujours le même objet pendant sa vie, même si le contenu de cet objet peut muter. Du coup, une déclaration telle que

var  $f=a$ 

crée simplement une deuxième référence vers l'objet pointé par a. À remarquer que f est un var. Du coup,

f(1)=5; f=c; f(2)=5

modifie d'abord a(1), puis c(2). Les tableaux multidimensionnels sont moyennement supportés par Scala. On peut faire

var g=Array.ofDim $[Int](5,3)$ 

pour créer un Array de taille 5 dont les éléments sont des Array de Int de taille 3. Accès aux éléments : p.ex.  $g(4)(2)$ .

### 4.2 Divers types de listes

Scala offre tout un zoo de classes représentantes de différentes réalisations pour stocker des collections de données. Le contenu de ces classes peut être mutable ou immuable ; ces classes se

trouvent dans la hiérarchie scala.collection.mutable.\_ ou scala.collection.immutable.\_, respectivement.

Premier exemple, List donne une liste immutable, c'est-à-dire que suite à la déclaration

val  $a = List(1, 2, 3, 4)$ 

a(2) donne 3, mais a(2)=5 échoue. L'expression 3::a donne une liste avec 3 suivi par les éléments de a, a:+3 rajoute 3 à la fin, et a++b concatène deux listes. Attention, toutes ces opérations créent de nouveaux objets de type List, du coup elles auront un coût de  $O(n)$ , pour n éléments.

List est réalisée par des listes chaînées. Du coup, a(i) n'est pas une opération en temps constant. Pour des accès aléatoires, Vector (parmi d'autres) est plus efficace.

Vous trouverez une liste de différentes collections en Scala sur les pages suivantes :

### https://twitter.github.io/scala\_school/collections.html

https://twitter.github.io/scala\_school/coll2.html.

Les différentes collections se distinguent donc par les opérations possibles sur les objets et leur efficacité. La page suivante en donne un aperçu :

http://docs.scala-lang.org/overviews/collections/performance-characteristics.html

#### 4.3 Tableaux associatifs

Scala supporte aussi des tableaux associatifs qui stockent des paires ( $\textit{clé,value}$ ); on peut alors retrouver la valeur à partir de la clé. La classe Map est alors paramétrée par les types des clés et des valeurs. Il en existe des versions mutables et immuables.

Exemple : Créer un Map (par défaut non-mutable) des String aux Int avec deux paires :

val m = Map("a" -> 3, "c" -> 5)

Par la suite m("a") donne 3.

Créer un tableau vide initialement mais mutable, en spécifiant les types paramétrés explicitement :

```
val n = scala.collection.mutable.Map[String,Int]()
```
Rajouter (ou mettre à jour) des valeurs : p.ex. n("a")=5.

### 4.4 Opérations

On est souvent amené à traverser les collections de données. Une possibilité sont les boucles for. Quelques exemples :

```
val a = \text{Array}(5,2,8,1)var i = 0:
for (i < 0 to 3) println(a(i))for (i < 0 until a.length) println(a(i))for (i < a indices) println(a(i))for (i < a) println(i)
```
En plus, il existe plusieurs méthodes qui acceptent des fonctions comme paramètre. P.ex., foreach accepte une fonction renvoyant un type Unit (qui donc ne renvoie rien) et l'applique à tous les éléments.

```
a.foreach(x \implies \text{println}(x))a.fored(println(\_))
```
À noter que la seconde forme n'est possible que pour les fonctions anonymes ayant un paramètre qui n'apparaisse qu'une seule fois.

D'autres opérations permettent de générer de nouvelles listes :

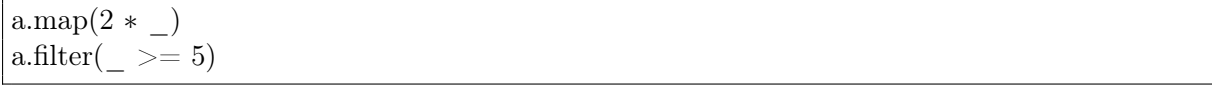

Faire des calculs sur les éléments :

a.exists $($  >= 7)  $a.find(\_ > = 7)$ a.count $( \leq 7)$  $a.foldLeft(0)((a,b) \implies a+b)$ 

Dans la deuxième ligne, le type de retour de find est un type Option[T], une classe abstraite comme vue en Section 3.3, qui peut soit être None (un case object) soit  $\text{Some}(x:T)$  où T est le type des éléments de a. Dans la dernière ligne, 0 est une valeur initiale ; la fonction est d'abord appliquée sur la valeur initiale et le premier élement, puis sur le résultat et le deuxième élément et ainsi de suite. Avec reduceLeft, c'est le même principe, mais en omettant la valeur initiale. Du coup,  $a$ . reduceLeft $((a,b)=>(a+b))$  donne le même résultat dans ce cas. On remarque que a.reduceLeft(\_+\_) fonctionne aussi en plus court, et qu'il existe simplement a.sum (ainsi que a.min, a.max).

I Faites la concaténation des éléments d'un Array[String]. Trouvez aussi la longueur de la chaîne la plus courte.

Dernière remarque, un tableau multidimensionnel peut être ramené à un tableau simple par flatten.

### 4.5 For Comprehensions

Scala offre du sucre syntactique pour une notation compacte des boucles imbriqués, les for  $comprehensions.$  Considérons la classe suivante qui représente une cellule avec coordonnées  $x, y$ qui contient une valeur v.

class Cell (val x:Int,val y:Int) { var v:Int  $= 0$ def set(n:Int) = { $v = n$  } }

La boucle suivant initialise une grille  $8x8$  de cellules :

var  $g = \text{Array.ofDim[Cell]}(8,8)$ for  $\{ x < -0 \text{ to } 7; y < -0 \text{ to } 7 \} g(x)(y) = new Cell(x,y)$ 

Une for comprehension peut aussi filtrer des valeurs :

for  $\{ x < -0 \text{ to } 7; y < -0 \text{ to } 7; \text{ if } x-y = 3 \} g(x)(y) \text{.} set(1)$ 

Avec le mot-clé yield, une for comprehension peut construire une liste :

val cells = for {  $x < 0$  to 7;  $y < 0$  to 7 } yield  $g(x)(y)$ 

L'opération précédente peut maintenant être exprimée par l'une des lignes suivantes :

```
for \{c \leq \text{cells} \} if (c.x-c.y=-3)c.set(1)for \{c \leq \text{cells}; \text{ if } c \leq x-c \leq y \leq 3\} \text{ c.set}(1)cells.filter(c => c.x-c.y==3).foreach( .set(1))
```
 $\blacktriangleright$  Mettez v à  $x + y$  dans toutes les cellules de g. Calculez la somme de toutes les valeurs v dans g.

# 5 Programmation polymorphe

Dans la Section 4 on a vu des *classes polymorphes* telles que Array[String] ou List[Int]. Dans ces cas, Array et List sont des classes qui fournissent une fonctionnalité commune pour des objets de différentes types. Dans cette section, on étudie quelques exemples où ces classes paramétrées pourront être utiles, et le fonctionnement de base.

### 5.1 Polymorphie

Disons qu'on a envie de déclarer une classe de graphes. Dans nos graphes chaque sommet possède un nom, et il y a un sommet appellé racine :

```
class Node (val name:String)
class Graph (root:Node) { \text{def} \, \text{getRoot} = \text{root} }
val n = new Node("racine")val g = new Graph(n)println(g.getRoot.name)
```
Jusqu'ici, tout marche bien. Maintenant, supposons qu'on a envie d'utiliser cette classe dans de multiples contextes : p.ex. dans un cas, les sommets ne portent que des noms, dans d'autres ils sont équipés d'un poids, dans encore un autre cas il s'agit d'un arbre généalogique où les sommets portent des informations sur des personnes (nom, prénom, date de naissance, . . . ). À défaut d'ajouter toutes les informations réquises dans tous ces contextes à la seule classe Node (ce qui rendrait cette classe lourde et peu lisible), on préfère la création des sous-classes. À priori, aucun souci :

```
class ExtNode (name:String, val weight:Int) extends Node(name)
val n = new ExtNode("racine", 5)val g = new Graph(n)println(g.getRoot.name)
```
Graph accepte bien n car ExtNode est une sous-classe de Node. Mais ne serait-il pas intéressant d'afficher le poids de la racine ? Ajoutons la ligne suivante :

```
println(g.getRoot.weight)
```
Or, cela ne passe pas. En fait, le type inféré pour la méthode getRoot est logiquement Node car root possède ce type. Or, pour obtenir le poids de g.getRoot il faut que Scala sache qu'il s'agit d'un ExtNode. C'est à ce moment où l'utilité des classes polymorphes s'avère. On change la déclaration ainsi :

```
class Graph[N] (root:N) { def getRoot = root }
```
Ici, N est un type qui paramètre la classe Graph qui sera spécifié lorsqu'on instancie un graphe. D'ailleurs, getRoot renvoie alors le type N. Le code suivant marche alors sans problème car le type de g devient Graph[ExtNode] et g.getRoot devient ExtNode.

val  $n = new ExtNode("racine", 5)$ val  $g = new Graph(n)$ println(g.getRoot.weight)

En effet, dans cet exemple, Scale devine que N vaut ExtNode dans new Graph(n) car n possède ce type. Si on souhaite expliciter ce choix, on peut déclarer new Graph[ExtNode](n). Parfois, il sera aussi intéressant de créer des méthodes paramétrées :

def firstLast[T]  $(a:List[T]) = List(a,head,a,last)$  $firstLast(List(1,2,3))$ firstLast(List("good","bad","ugly"))

### 5.2 Types bornés

Mettons que la classe Graph devrait fournir des fonctionnalités plus intéressantes, p.ex. afficher le nom d'un sommet.

class Graph[N] (root:N)  $\det$  getRoot = root def printRootName  $= \{$  println(root.name)  $\}$ 

Or, ceci ne fonctionne plus car root est désormais du type N, et Scala ne connaît rien sur ce type ; en particulier Scala est incapable d'inférer que ce type possède un name. La solution consiste à spécifier que N doit être un sous-classe de Node.

class Graph[N <: Node] (root:N)

Inversement, >: spécifie une contrainte de super-classe. Regardons le code suivant (il convient d'utiliser l'interpréteur scala) :

class A class B extends A { def mergeWith $[T](x:T) = List(x, this)$  } val  $a = new A : val b = new B$  $List(a,b)$ b.mergeWith(a)

On constate que le type inféré de List $(a,b)$  est List $[A]$  mais que b.mergeWith $(a)$  donne List[Any], bien que ces deux listes sont composées des mêmes éléments : lorsque Scala compile la méthode mergeWith, la super-classe la plus profonde entre T et B n'est que Any. La modification suivante permet de sauver la mise :

class B extends A { def mergeWith $[T >: B](x:T) = List(x, this)$  }

On exige alors que T soit une superclasse de B ce qui permet à Scala d'inférer le type List[T] pour mergeWith. D'ailleurs, cette contrainte n'empêche pas de passer des sous-classes de B, le résultat de mergeWith sera toutefois du type List[B].

```
class C extends B
val c = new Cb.mergeWith(c)
c.mergeWith(c)
```
### 5.3 Bornes multiples

Revenons sur l'exemple d'un graphe. Désormais on le spécifie avec une liste de sommets et arêtes :

```
class Node (val name:String)
class Edge (val from:Node, val to:Node)
class ExtNode (name:String, val weight:Int) extends Node(name)
class Graph[N <: Node] (nodes:List[N], edges:List[Edge])
  \{ \text{ def outgoing (n:N)} = \text{edges}. \text{filter}(\text{ from } == \text{n}) \}def successors (n:N) = \text{outgoing}(n) \cdot \text{map}(... to) }
val n1 = new ExtNode("n1", 5)val n2 = new ExtNode("n2", 3)val edge = new Edge(n1,n2)
val g = new Graph(List(n1,n2),List(edge))g.successors(n1).foreach(n => println(n.name))
```
Cet exemple fonctionne, mais échoue si on remplace name par weight dans la dernière ligne ; logiquement car successors travaille avec une liste de Edge qui ne relie que des Node. Il convient alors de paramétrer la classe Edge elle aussi :

```
class Edge[N] (val from:N, val to:N)
class Graph[N <: Node] (nodes:List[N], edges:List[Edge[N]])
...
g.successors(n1).foreach(n \implies printIn(n.web))
```
Supposons maintenant qu'on veut utiliser la classe Graph dans un contexte où les arêtes portent des étiquettes, et qu'on a envie de récupérer les étiquettes sur les arêtes sortantes de n1. On se définit alors une sous-classe d'arêtes :

class ExtEdge[N] (from:N, val label:String, to:N) extends Edge(from,to) val  $n1 = new ExtNode("n1", 5)$ val  $n2 = new ExtNode("n2", 3)$ val edge = new  $ExtEdge(n1,"a",n2)$ val  $g = new Graph(List(n1,n2),List(edge))$ g.outgoing(n1).foreach(e => println(e.label))

Mais bien sûr cela échoue car outgoing renvoie toujours List[Edge]. La solution consiste alors à donner deux paramètres interdépendants à la classe Graph :

```
class Graph[N \leq: Node, E \leq: Edge[N]] (nodes:List[N], edges:List[E]))
```
### 5.4 Covariance et contravariance

Dans l'exemple précédent, Edge[A] et Edge[B] sont deux classes distinctes et incomparables. Même si B était une sous-classe de A, cela ne fait pas de Edge[B] une sous-classe de Edge[A], ou inversement. Parfois, un tel comportement est néanmoins désirable ; regardons l'exemple suivant qui réalise une matrice d'un type T quelconque (f étant une fonction qui fournit le contenu de la matrice) :

```
class Matrix<sup>[T]</sup> (height:Int, width:Int, f:(\text{Int}, \text{Int}) = \geq T)
   \{ \text{ val data} = \text{IndexedSeq.tabulate}[T](\text{width}, \text{height}) \{ (i,j)=f(i,j) \} \}
```
Disons qu'on utilise une matrice de A où A possède une donnée n entier, et qu'on souhaite calculer les sommes des n dans toutes les lignes avec rowsums :

class A (val n:Int) def rowsums  $(m:\text{Matrix}[A]) = m:\text{data}:\text{map}(\text{max})$ .map( $\text{min}$ ).sum) val m1 = new Matrix $(3,3,(i,j)) \Rightarrow$  new A $(i*3+j)$ println(rowsums(m1).mkString(","))

Supposons maintenant qu'on possède une sous-classe B de A. Puisque toute instance de B possède elle aussi un n, on veut naturellement utiliser rowsums avec une matrice de B.

class B (n:Int) extends  $A(n)$ val m2 = new Matrix $(3,3,(i,j)) \Rightarrow$  new B $(i*3+j))$ println(rowsums(m2).mkString(","))

Or, cela échoue car m2 est du type Matrix[B] considéré incompatible avec le Matrix[A] attendu par rowsums. Si on modifie la définition de la matrice ainsi :

```
class Matrix[+T] (...) \{ \dots \}
```
alors Matrix[B] sera considéré comme une sous-classe de Matrix[A] (car B est sous-classe de A), et rowsums accepte bien m2. Dans ce cas, on dit que Matrix est covariant.

Dans certains cas rares, on a besoin de l'effet invers (contravariance) : un déclaration de la forme class Matrix[-T] (...) { ... } ferait de Matrix[A] une sous-classe de Matrix[B] si B est sous-classe de A.

# 6 Interfaces Graphiques

Dans cette section nous allons voir comment créer des interfaces graphiques simples avec la librairie Swing.

#### 6.1 Une première fenêtre et ses composants

Pour créer une fenêtre nous pouvons utiliser la classe SimpleSwingApplication, et lui attribuer un objet MainFrame (ici une sous-classe créée à la volée) :

```
import swing._
object MyApp extends SimpleSwingApplication {
 def top = new MainFrametitle = "MyApplication"
   contents = new Label("Hello!")}
}
```
La classe SimpleSwingApplication inclut une fonction main, et la fenêtre s'ouvre directement lorsqu'on exécute ce programme. Comme son nom l'indique, le contenu de la fenêtre est à placer dans le champs contents, ici simplement un Label contenant du texte. De manière plus intéressante, il convient de mettre dans contents un conteneur de plusieurs composants à positionner dans l'espace, par exemple un BorderPanel :

import swing.\_

```
object MyApp extends SimpleSwingApplication {
 \det top = new MainFrame {
   title = "MyApplication"
   contents = new BorderPanel {
      add(new Label("En haut"), BorderPanel.Position.North)
      add(new Label("Au milieu"), BorderPanel.Position.Center)
      add(new Label("En bas"), BorderPanel.Position.South)
    }
 }
}
```
On utilise la méthode add d'un tel conteneur, qui prend en argument un Component et des contraintes de position. Ici Component est une classe abstraite qui pourrait être en particulier :

- un Label pour afficher du texte ou une image ;
- un Button pour interagir avec l'utilisateur ;
- un autre conteneur comme BorderPanel, GridPanel ou tout autre sous-classe de Panel ;
- un TextField ou TextArea comme formulaire de texte ;
- etc.

I Essayez ces différents composants à l'aide de la documentation en ligne (accessible à cette adresse : http://scala-lang.org/documentation/api.html) pour voir ce qu'ils permettent.

#### 6.2 Réagir aux actions de l'utilisateur

Pour réagir aux actions de l'utilisateur nous allons voir deux possibilités : l'une où l'objet MainFrame se charge de traiter les évènements, l'autre où les boutons définissent eux-mêmes quoi faire. Il existe d'autres méthodes que nous n'abordons pas ici, comme les Publishers et Reactors qui peuvent être utiles pour gérer les clics droits.

### 6.2.1 Avec listenTo et reactions

La première méthode consiste à utiliser la méthode listenTo de MainFrame qui prend en argument un ou plusieurs composants, puis traiter les différents évènements en ajoutant un pattern matching dans son champ reactions :

```
import swing._
import swing.event._
object MyApp extends SimpleSwingApplication {
  val myButton = new Button("Click here")
  \det top = new MainFrame {
    title = "MyApplication"
    contents = myButtonlistenTo(myButton)
    reactions += {
      case ButtonClicked(source) \Rightarrow println("Thanks")
      case \Rightarrow {}
    }
  }
}
```
Ici le pattern matching concerne des ComponentEvent tels que ButtonClicked ou EditDone, qui prennent en argument le composant source de l'action.

I Créez à l'aide de ces outils une mini calculatrice qui affiche le produit de nombres entrés dans des TextField lorsqu'on appuie sur un bouton.

I Créez un convertisseur Celsius/Fahrenheit avec deux champs textes mais sans bouton, qui s'actualise dès que l'utilisateur change l'une des deux valeurs.

### 6.2.2 Avec Action

La deuxième méthode est d'écrire le code à exécuter directement dans le composant concerné, à l'aide d'une Action (que l'on peut créer simplement grâce à son objet compagnon) :

```
import swing._
import swing.event._
object MyApp extends SimpleSwingApplication {
  val myButton = new Button {
    \arctan = \text{Action}("Click here")println("Thanks")
    }
  }
  \text{def top} = \text{new MainFrame}title = "MyApplication"
    contents = myButton}
}
```
I Créez une grille de 20 par 10 boutons, qui affichent leur coordonnées lorsque l'on clique dessus.

### 6.3 Personnalisations graphiques

Vous pouvez bien sûr personnaliser l'aspect des composants swing.

I Cherchez dans la documentation en ligne pour personnaliser la grille précédente de telle sorte que les boutons soient de taille 30px par 30px avec une bordure bleue de 1px d'épaisseur.

Afin d'utiliser une image comme icône d'un label ou d'un bouton, on utilisera un ImageIcon que l'on importe avec import javax.swing.ImageIcon :

```
\text{icon} = \text{new Image}ImageIcon(getClass.getResource("myimage.png"))
```
I Modifiez la grille précédente pour que les boutons affichent une image lorsqu'on clique dessus.

# 7 Threads

Scala fournit une interface simplifiée pour travailler avec des threads. Un thread est une tâche qui s'exécute en parallèle du reste du programme.

### 7.1 Un premier exemple

En Scala, un thread est associé avec un objet de la classe Thread (ou d'une sous-classe de Thread). Cette classe comporte, parmi d'autres, deux méthodes :

 $-$  run, une méthode abstraite, donc à concrétiser avant d'instancier un tel objet – le programmeur y décrit le comportement parallèle souhaité ;

— start, méthode qui va créer un thread au sein du système qui fera appel à run.

En voici un exemple :

```
object main {
  val french = new Thread \{override def run \{ for ( < - 1 to 10) println("bonjour") \}}
  val anglais = new Thread \{override def run \{ for ( \leq - 1 to 10) println("hello") \}}
  def main (argv : Array[String]) {
    french.start; anglais.start
  }
}
```
I Exécutez l'exemple plusieurs fois pour observer différents entrelacements entre les deux threads.

### 7.2 Vie d'un thread et vie de son processus

Il convient de distinguer la vie d'un objet Thread et la vie du thread système. Le fait d'instancier un objet Thread crée tout simplement cet objet, mais pas encore une tâche parallèle. En plus, inutile d'appeler la méthode run directement – c'est simplement une méthode normale qui n'a rien de spécial. Il faut donc utiliser start pour démarrer la vie d'un thread système.

I Dans l'exemple, remplacez start par run. Qu'observe-t-on ?

Remarque technique : rappelez-vous qu'en C, l'appel système exit tue le processus avec tous ses threads. Il en est de même en Scala (utiliser System.exit). Il y a pourtant deux différences :

- System.exit fonctionne correctement dans les programmes Scala compilés et exécutés dans la ligne de commande. Toutefois, sbt rattrape cet appel.
- En C, le fait de terminer la fonction main entraîne un appel implicite d'exit. Ceci n'est pas le cas pour Scala – le compilateur assure que le processus reste en vie tant qu'il existe au moins un thread et fait exit seulement après.

### 7.3 Commment instancier un thread

Il y a plusieurs façons de générer un objet Thread :

- comme dans l'exemple, instancier directement un objet Thread avec un override de run ;
- créer une sous-classe de Thread avec un tel override que l'on peut instancier plusieurs fois par la suite ;
- créer un objet dérivé de Runnable, et instancier un Thread avec cet objet comme argument.

Runnable fournit simplement une méthode (abstraite) run. Schéma d'usage :

class X extends Runnable { override def run { ... } } val  $x = new X$ val  $t = new Thread(x)$ 

Puisque Runnable est un trait, on peut aussi faire :

```
class X extends Y with Runnable {
  override def run { ... }
}
def main (argv : Array[String]) {
  new Thread(new X).start ; ...
}
```
I Créez une extension Bavardeur de Runnable qui émet 10 fois une même ligne dont le contenu est un paramètre. Refaites l'exemple précédent en utilisant cette classe.

### 7.4 Interaction entre threads

L'objet compagnon Thread fournit la méthode sleep qui fait s'endormir le thread pendant une période donnée. Attention, l'argument est en millisecondes, du coup Thread.sleep(2000) correspond à une période d'endormissement de deux secondes.

La méthode join d'un objet Thread attend la fin de l'exécution du thread en question.

▶ Modifiez l'exemple de telle sorte que main émette « fin » après la terminaison des deux threads.

Remarque technique : contrairement à l'appel système sous-jacent, join ne renvoie aucune valeur.

La méthode interrupt permet de terminer un thread. Techniquement, cela déclenche une exception dans le thread concerné. Cette exception peut pourtant être rattrapée avec une construction try / catch. En effet, le non-rattrapage d'une exception termine le thread, mais avec un message bizarre.

Schéma d'usage pour le rattrapage :

```
override def run {
  try {
    ...
  } catch {
      case e:InterruptedException => ...
  }
}
```
Si une interruption intervient lorsque le thread exécute le bloc try, l'exécution de ce bloc sera terminée et le contrôle transféré vers la partie catch. La partie après la flèche (=>) peut être vide.

 $\triangleright$  Modifiez la classe Bavardeur de telle sorte qu'elle attende une seconde entre deux lignes. Faites en sorte que la méthode main interrompe l'un des threads après 3 secondes ; le thread devrait réagir en disant « ouf » et en terminant.

### 7.5 Synchronisation entre threads

Une difficulté bien connue dans la programmation concurrente est de coordonner l'accès aux données partagées, notamment d'en gérer les modifications. Attention, même une instruction simple comme i+=1 est composée de deux étapes (lecture/écriture dans la mémoire). On considère l'exemple suivant :

```
object main {
  var i = 0object toto extends Runnable {
    override def run { for ( \le -1) to 100000} { i+=1} }
  }
  val t1 = new Thread(toto)val t2 = new Thread(toto)def main (argv : Array[String]) {
    t1.start; t2.start
    t1.join; t2.join
    \text{printhn}("i = "+i)}
}
```
I Exécutez le programme ci-dessus. Vous observerez que la valeur atteinte par i est bien loin de la valeur attendue (200000).

Scala permet une façon simplifiée d'utiliser des sémaphores pour gérer les accès aux données partagées. Tout objet est implicitement associé à un sémaphore. On considère le code suivant où o est un objet quelconque :

o.synchronized { ... }

Ce code obtient d'abord le sémaphore associé à o, puis exécute le code entre accolades et ensuite relâche le sémaphore. L'obtention du sémaphore n'est possible que pour un seul thread à la fois ; si jamais deux threads essayent de l'obtenir, l'un des deux doit attendre jusqu'à ce que le premier relâche le sémaphore.

In Modifiez le programme ci-dessus pour que i atteigne toujours la valeur 200000.

### 7.6 En savoir plus

Scala School contient un tutoriel sur la programmation concurrente (un peu abrégé), qui aborde quelques sujets supplémentaires tels que des structures de données (p.ex. collections) conçues pour être utilisées avec des threads.

https://twitter.github.io/scala\_school/concurrency.html

# 8 Documentation

Lorsque l'on collabore à plusieurs sur un projet (ou pour tout projet de grande taille, même effectué seul), il est essentiel que chaque participant documente les divers éléments de code qu'il produit (classes, méthodes, etc.) afin que les autres (ou même lui-même) puissent les utiliser comme des « boîtes noires », sans devoir directement lire le code en question pour savoir comment ils fonctionnent.

Scaladoc (fourni avec Scala) est un système générant de la documentation (sous forme de pages HTML) à partir de commentaires spécifiques que le programmeur ajoute aux fichiers sources. Devant chaque élément (classe, méthode, attribut, etc.) que l'on souhaite documenter, on place un bloc de commentaire débutant par /\*\*, terminant par \*/ et contenant généralement un texte descriptif court, un texte descriptif plus long (qui peut néanmoins être omis) et d'autres informations introduites par des étiquettes, comme par exemple @param pour ajouter un descriptif lié à un paramètre d'un constructeur ou d'une méthode.

Voici un court exemple :

```
/∗∗
∗ Descriptif court de la classe 'C'.
 ∗
∗ Descriptif long de la classe 'C'.
 ∗
∗ Celui-ci peut s'étaler sur plusieurs lignes et paragraphes.
 ∗
∗ @author Informations concernant l'auteur.
 ∗
∗ @constructor
∗
∗ Descriptif court du constructeur primaire de la classe 'C'.
 ∗
∗ @param p Descriptif du paramètre de ce constructeur.
∗/
class C(p:Int)
{
 /∗∗
   ∗ Descriptif court de l'attribut 'a1'.
   ∗
  ∗ Descriptif long de l'attribut 'a1'.
   ∗/
 var a1 = 0/∗∗ Descriptif court de l'attribut 'a2'. ∗/
 val a2 = Array(293762, 89072398, 9872723, 2389723)
 /∗∗
   ∗ Descriptif court de la méthode 'm1'.
   ∗
   ∗ Descriptif long de la méthode 'm1'.
   ∗
   ∗ @param p Descriptif du paramètre 'p' de la méthode 'm1'.
  ∗ @return Descriptif de ce qui est retourné par la méthode 'm1'.
   ∗/
 def m1 (p:Int):Int = p
  /∗∗
```
<sup>∗</sup> Descriptif court de la méthode 'm2'.

```
∗/
  \det^{'} m2 = \{\}}
```
Pour générer la documentation pour un ensemble de fichiers sources, il suffit alors de lancer la commande scaladoc sur ces fichiers, ce qui aura pour effet de produire une arborescence de pages de documentation en HTML affichables à l'aide d'un simple navigateur web (la racine de l'arborescence correspondant au fichier index.html).

Scaladoc propose de nombreuses autres étiquettes pour ajouter une multitude d'informations de types divers et supporte également le « markup » pour formatter le texte. Plus d'informations à ce sujet et une documentation plus complète se trouvent à cette adresse : http://docs. scala-lang.org/overviews/scaladoc/for-library-authors.html.